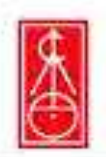

#### **Selezionare**

 $\overline{2}$ 

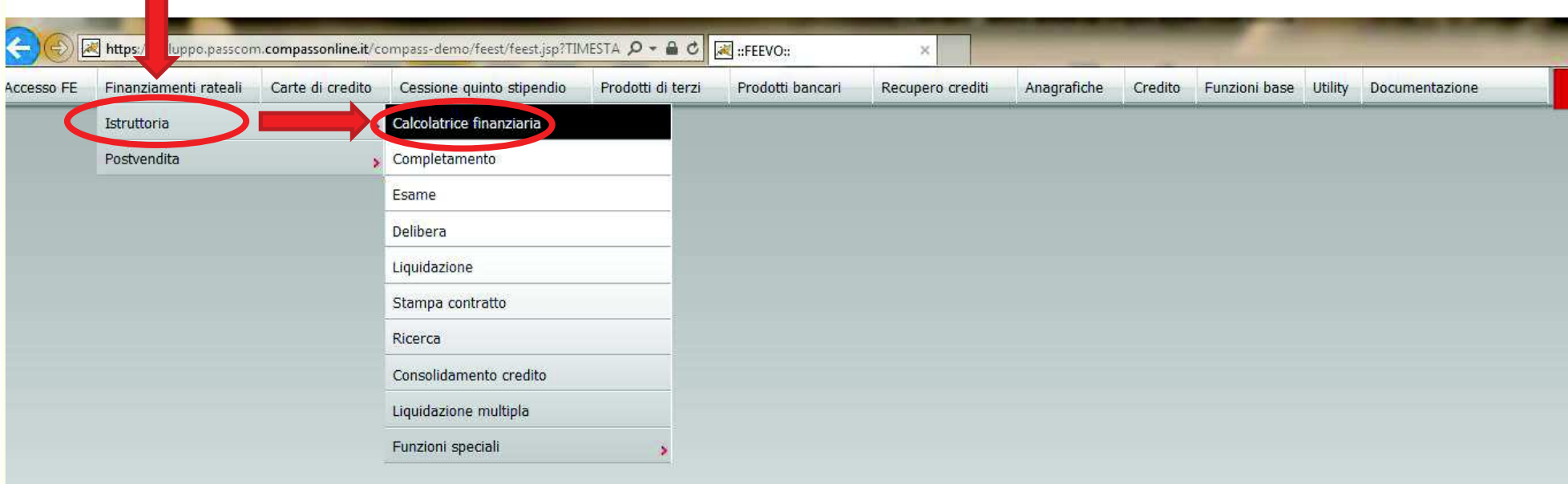

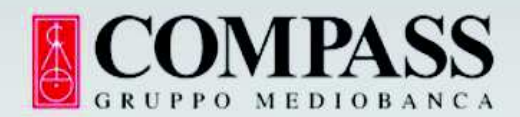

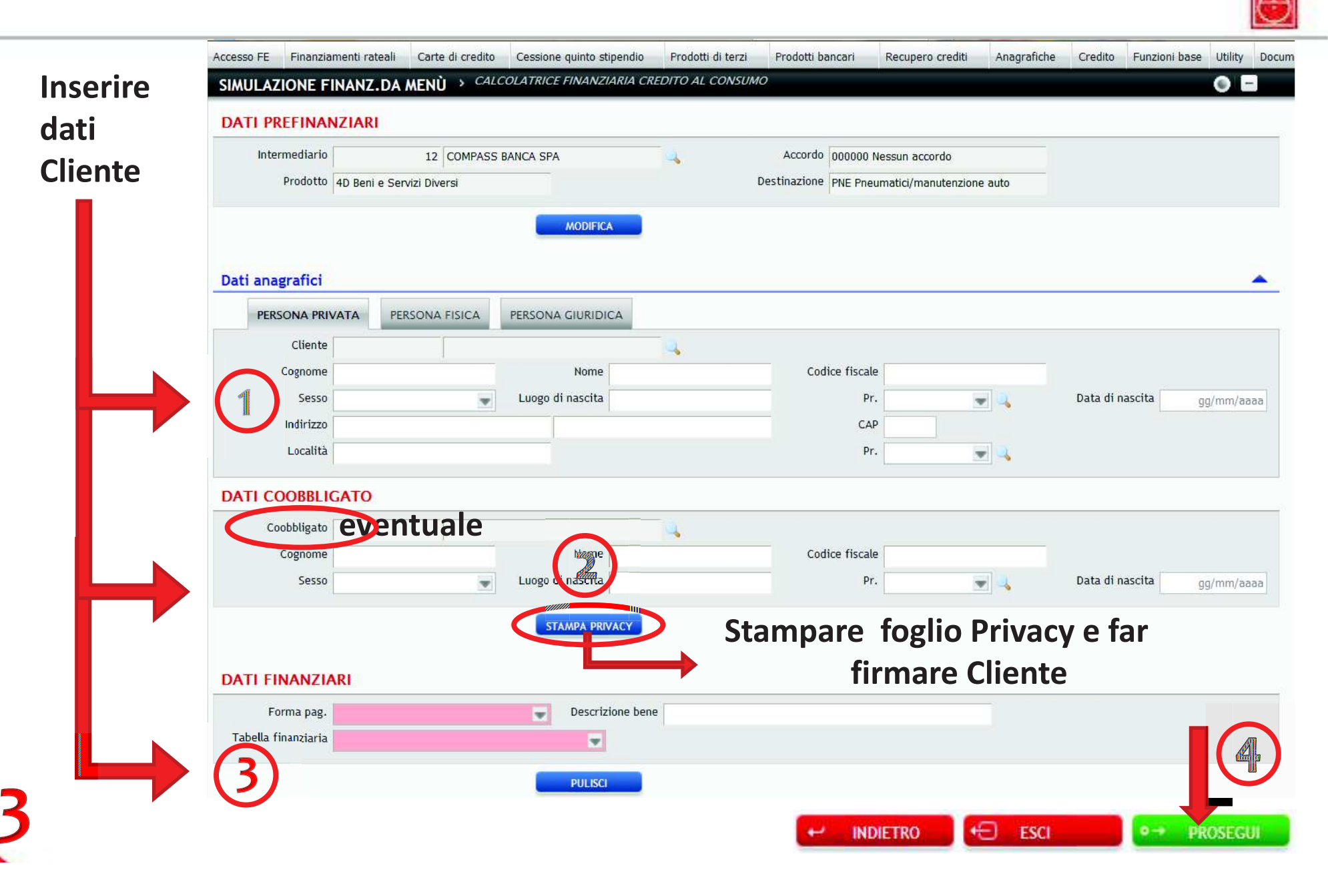

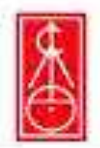

#### Già compilata **DATI DETTAGLIO** Rate 6 Val.bene Anticipo Netto erogato 1,000,00 980,81 Finanziato netto Finanziato Contrib. convenz. 1.000,00 1.007,14 19,19 Importo rata Rata con assic. Imp. commissioni 167,85 167,85 Servizi finanziati Servizi ripartiti Servizi prima rata  $7,14$  $2,00$ Servizi dedotti Imp. dovuto cons. 1.025,10 **T.A.N.** T.E.G. T.A.E.G. 0,000% 6,340% 3,160% T.A.E.G. inc. ass. T.A.E.G. CPI Mod. conteg. CPI R Reale 6,340% 9,020%

Le ricordiamo che se è stato selezionato l'abbinamento al contratto di credito della copertura assicurativa facoltativa, prima di procedere alla stipula, è necessario provvedere alla consegna al cliente della documentazione precontrattuale assicurativa (Fascicolo Informativo Assicurativo e Modelli 7A e 7B) e ad effettuare la valutazione di adequatezza della copertura assicurativa offerta.

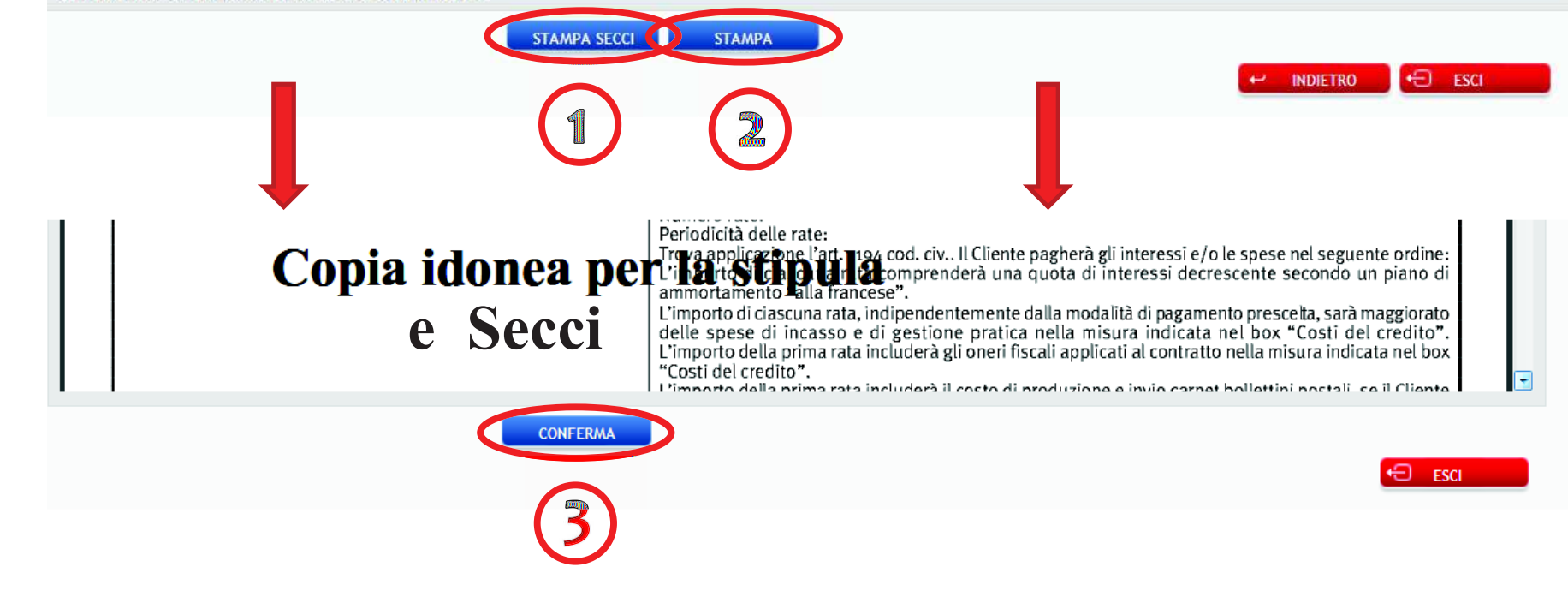

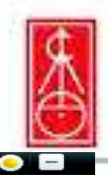

#### N DATI ANAGRAFIC SIMULAZIONE FINANZ.DA MENÙ

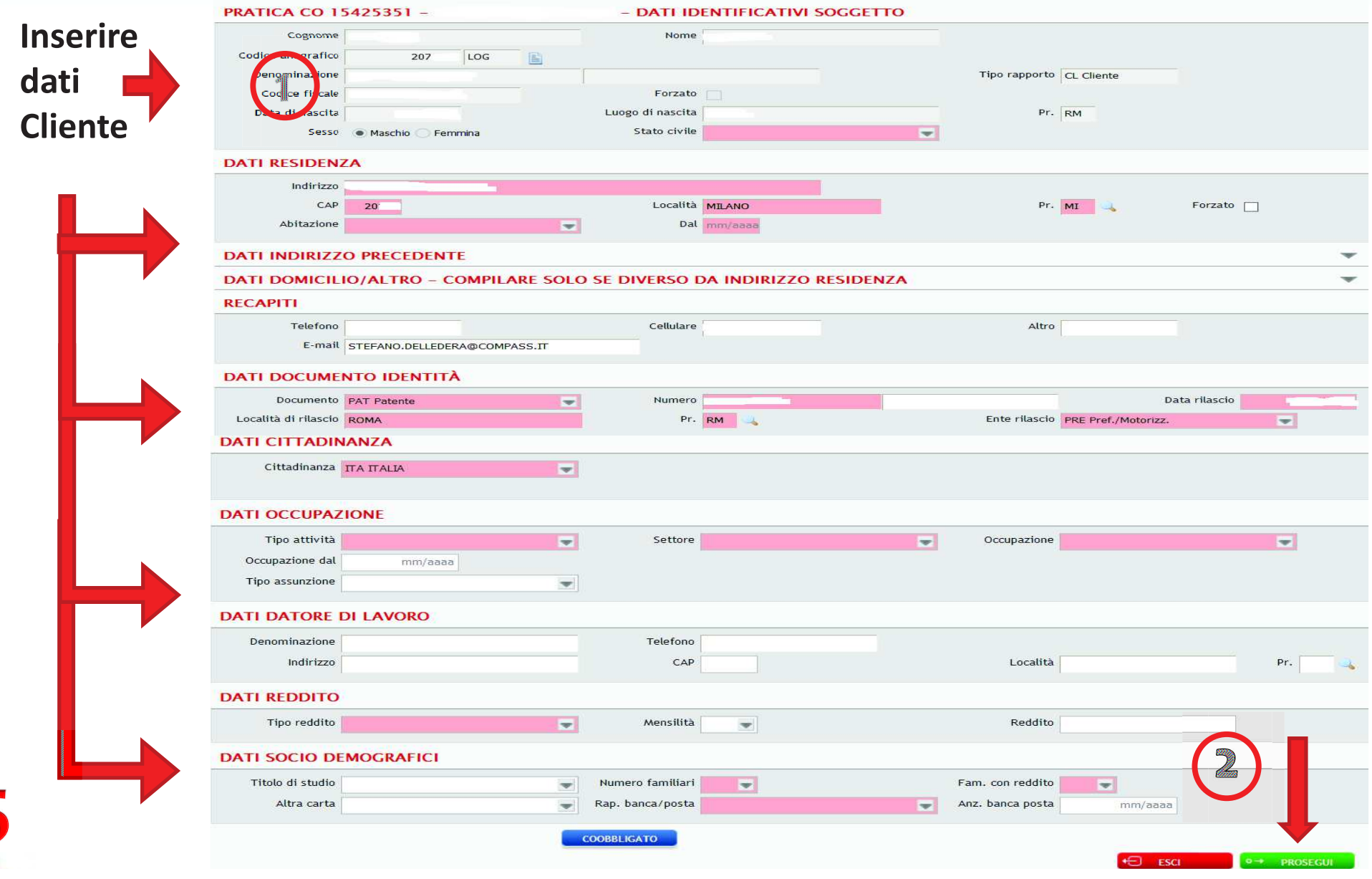

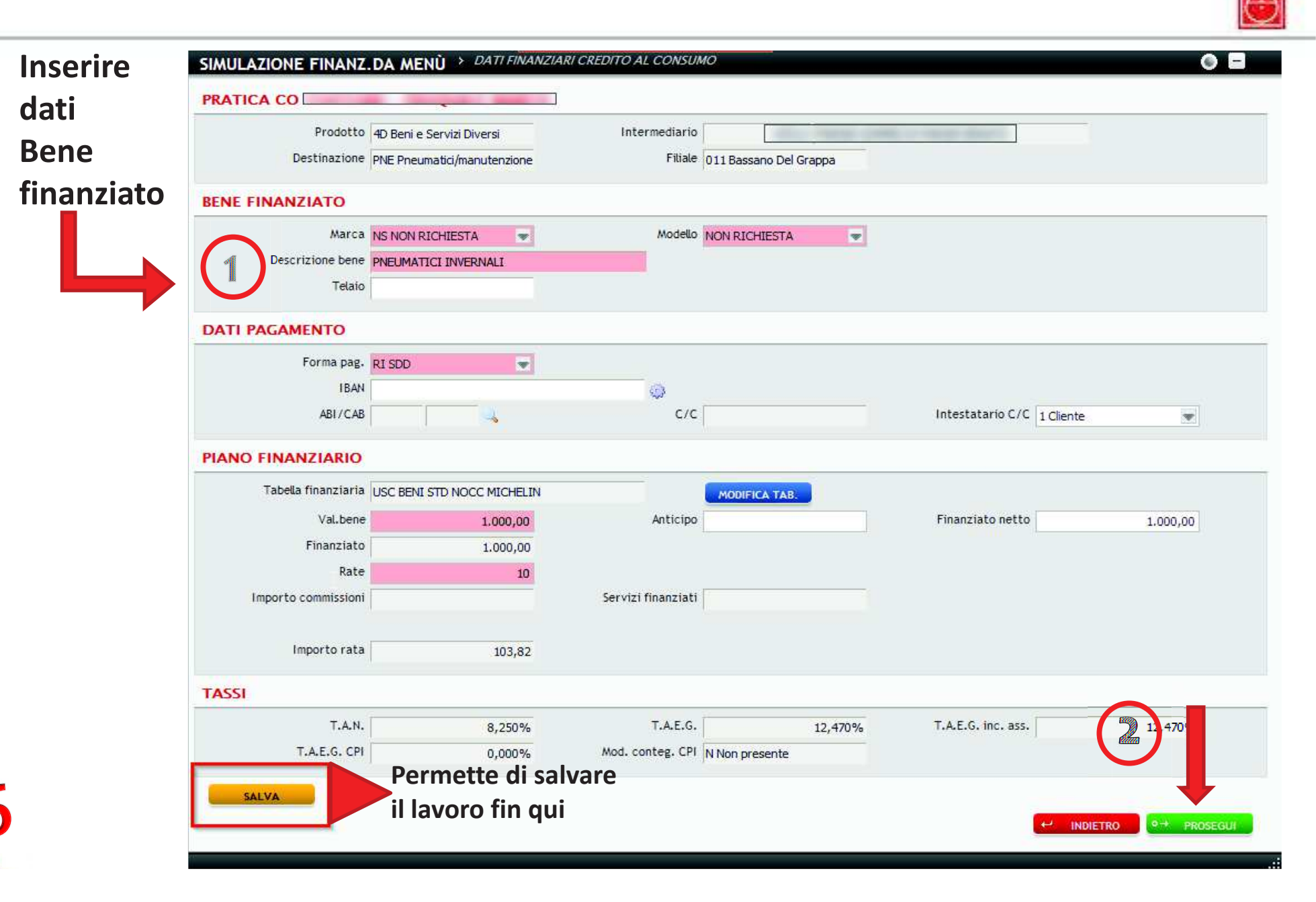

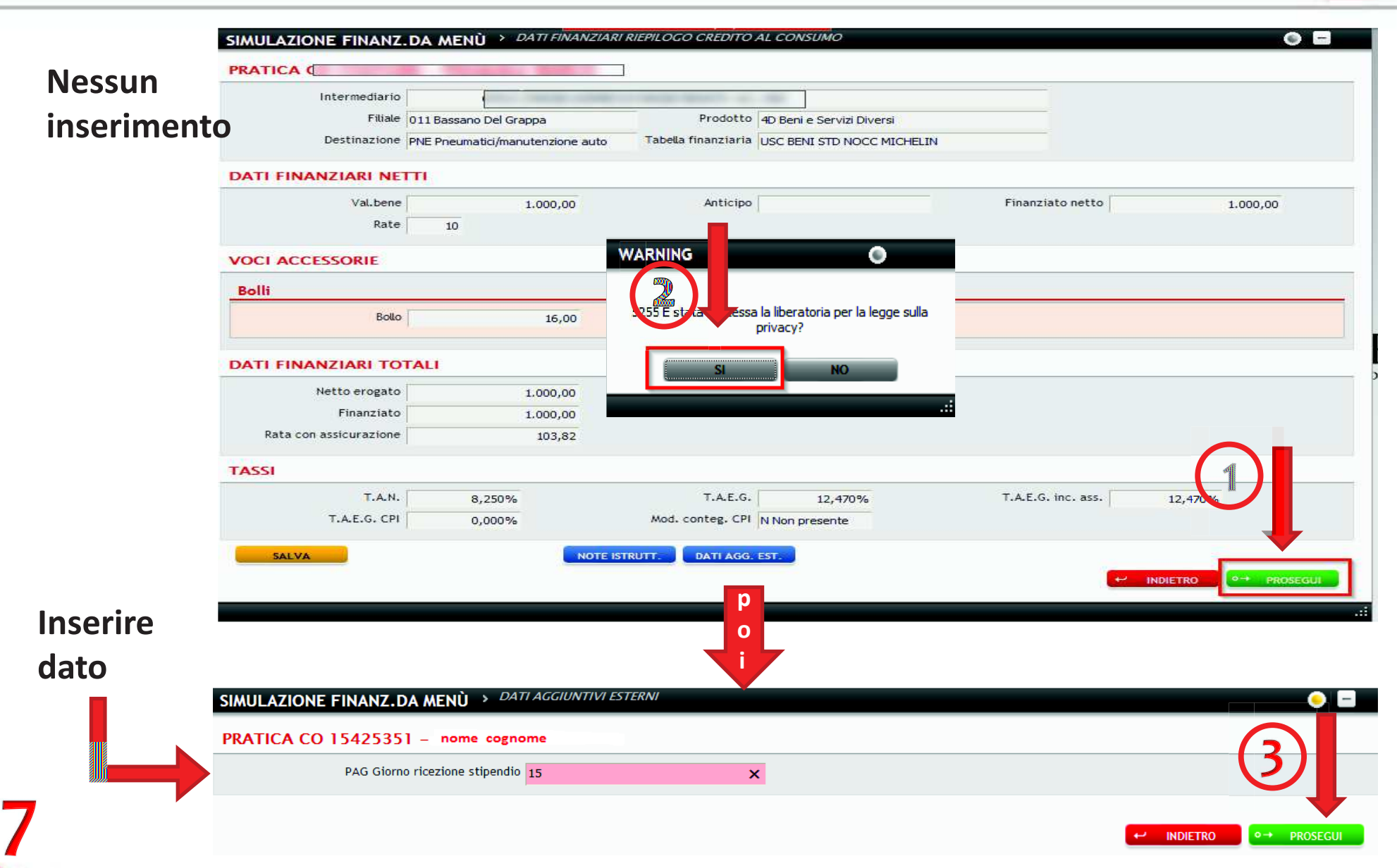

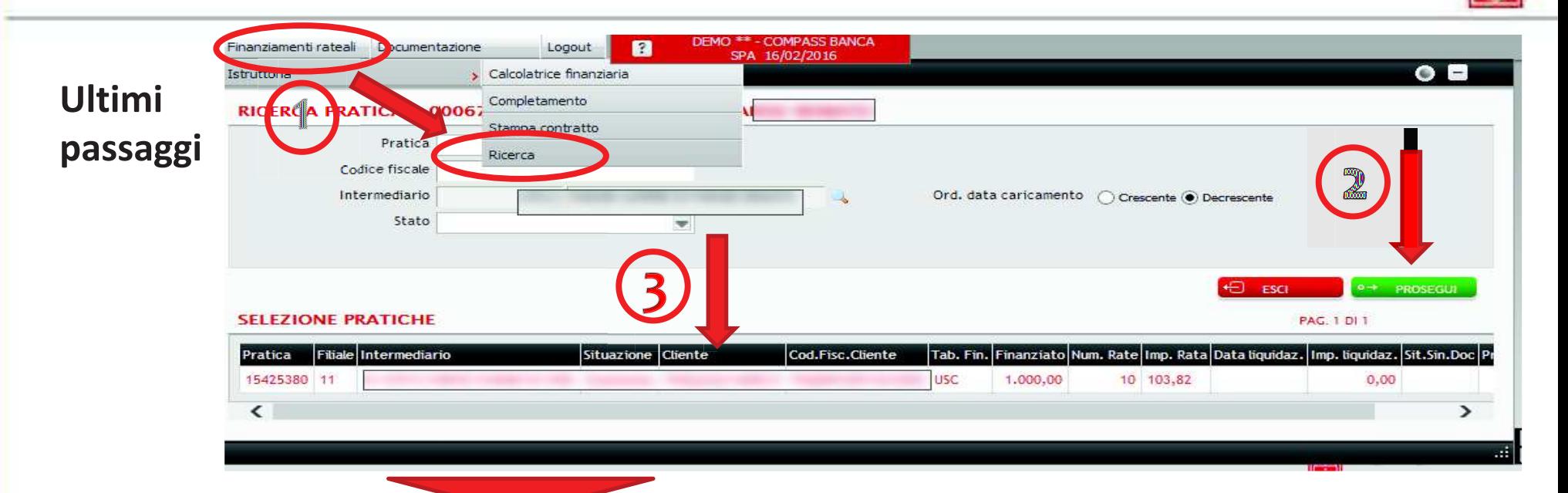

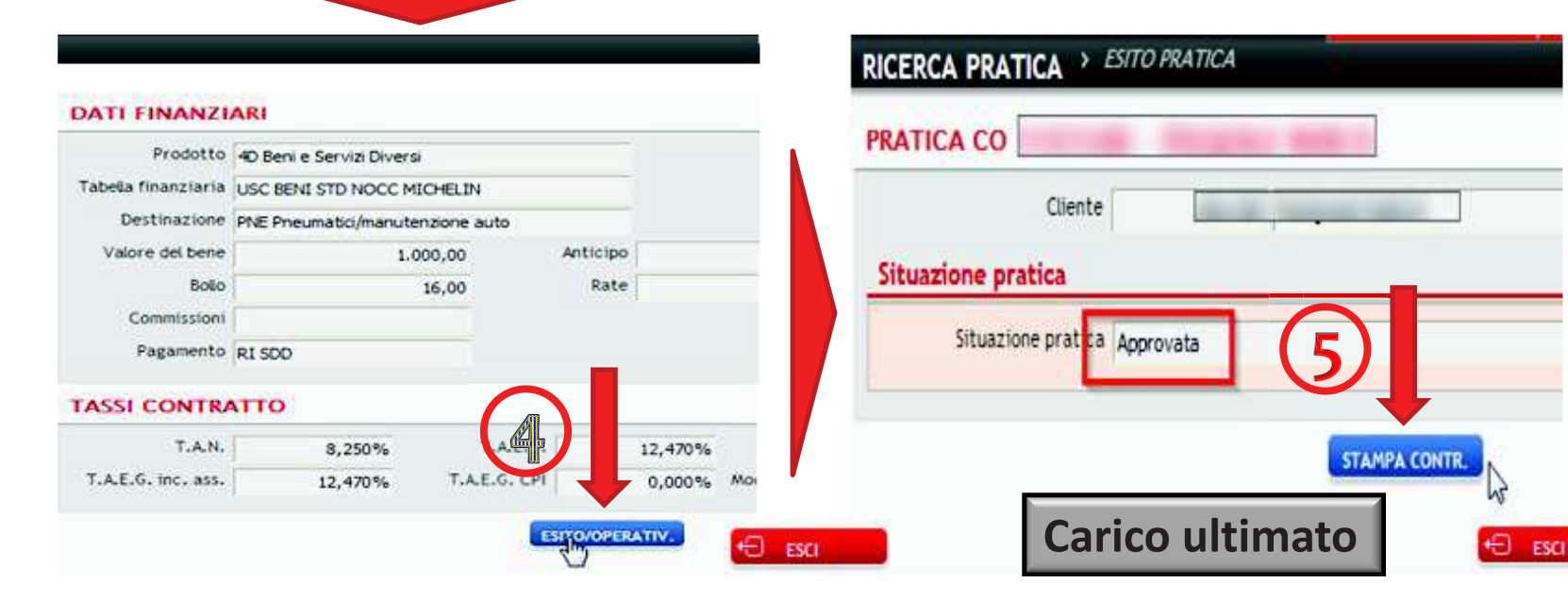

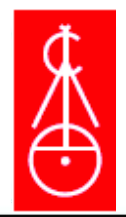

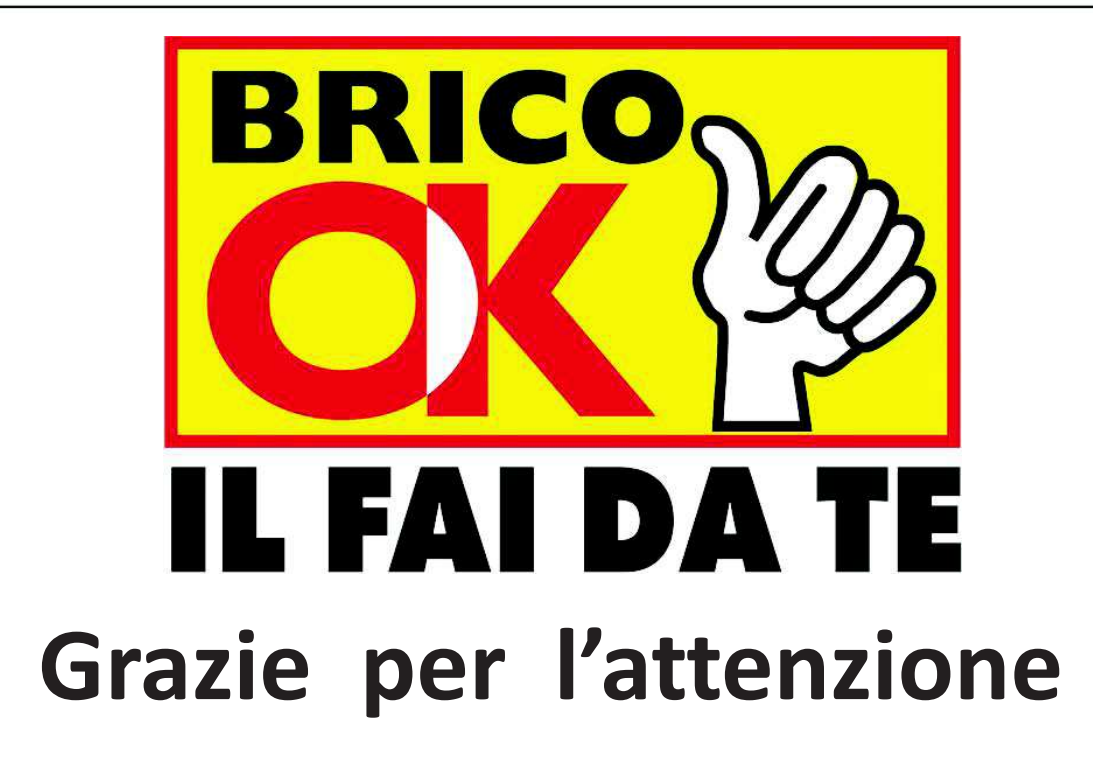

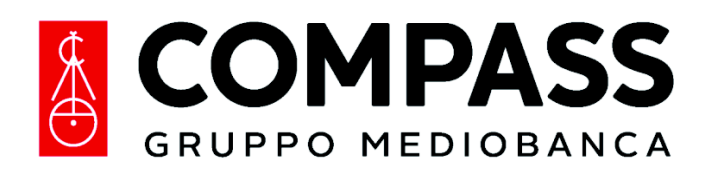